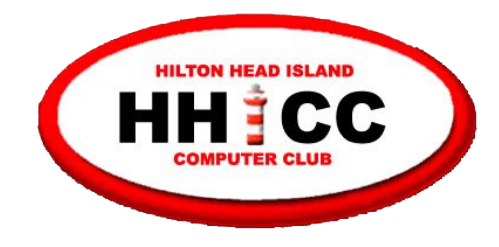

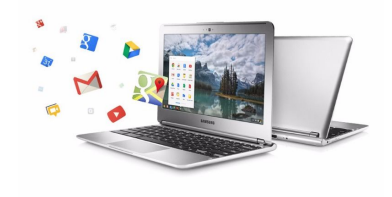

# **"I don't know what I don't know" IDKWIDK About Chromebooks**

**Harvey Beeferman Mack Wilfore** 

**[harveyb@gmail.com](mailto:harveyb@gmail.com) [jwilfore@gmail.com](mailto:jwilfore@gmail.com)** 

May 24, 2021

# Today's Agenda

These slides will be available on HHICC.org, under the Presentations tab - Chromebook

- What you may have heard before ...
	- What is a Chromebook?
	- Why a Chromebook?
- Harvey & Jack will discuss how they use their Chromebooks?
- "IDKWIDK about Chromebooks" Questions at the end

## What is a Chromebook

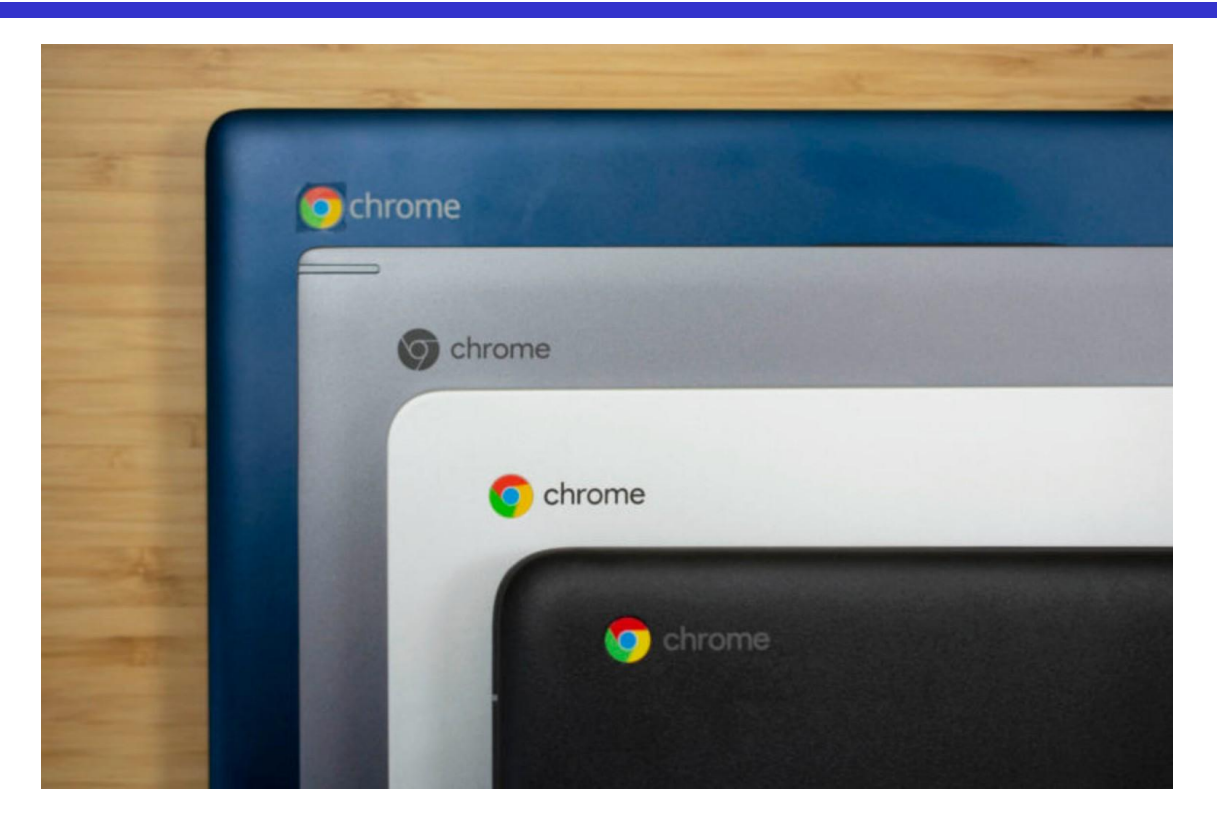

**Chromebooks provide general computer users with a simplified and "easier computing experience" that's unmatched by any of their Windows or Mac rivals.** 

## What is a Chromebook

#### **Not a Windows Laptop, not an Apple laptop**

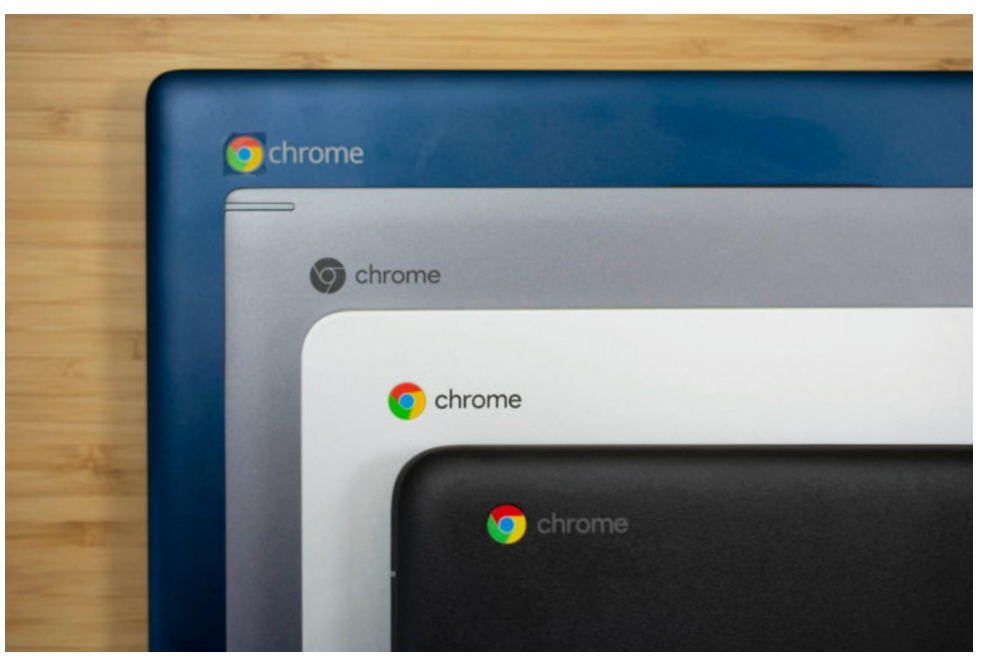

- **● Its a different kind of laptop,**
- **● Its running Google's Chrome OS**
- **● Its probably one of the easiest to use and most affordable devices you can get!**

## Chromebooks run on Google's Chrome Browser

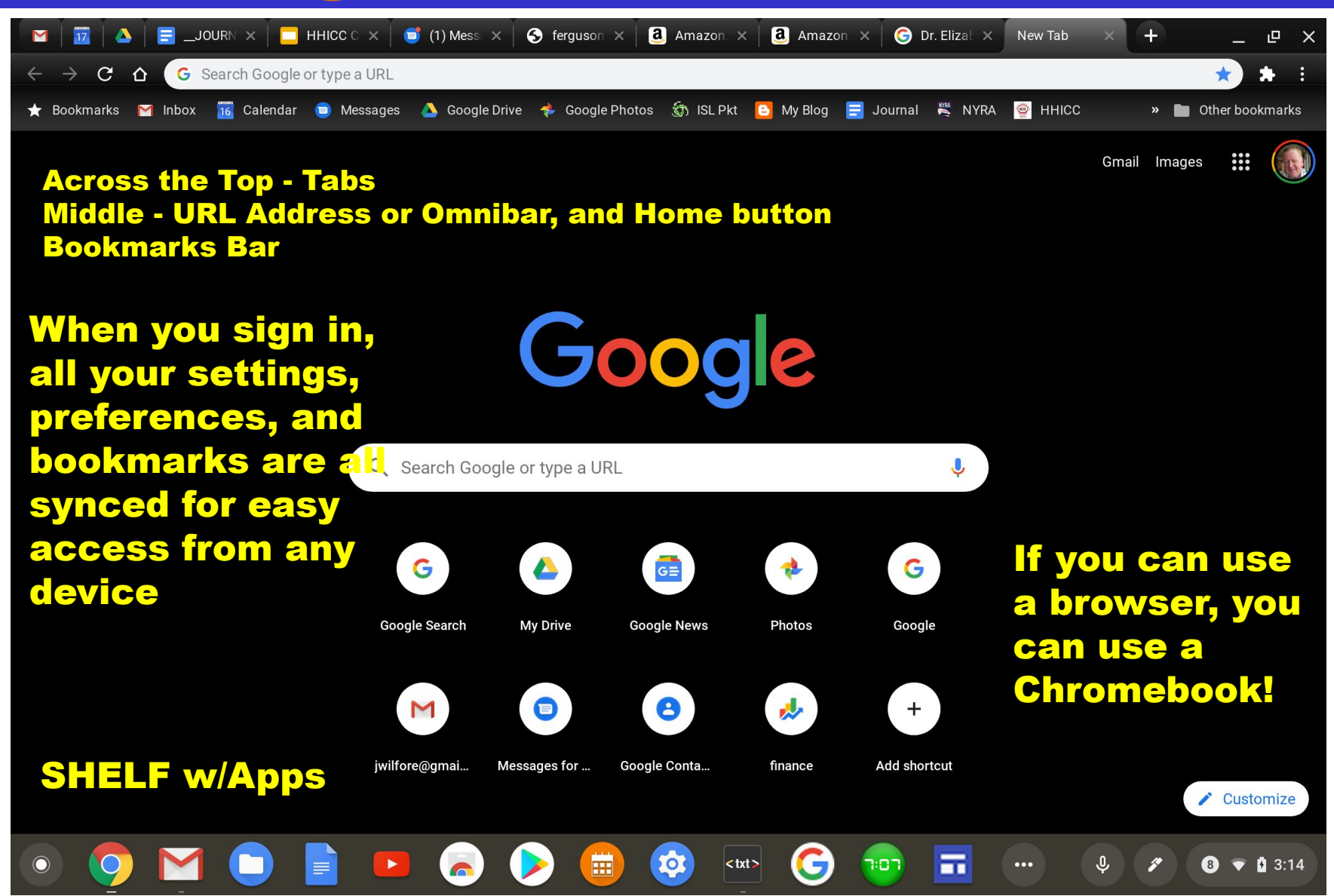

## What is a Chromebook

**Switch To Chromebook - :30 video**

<https://www.youtube.com/watch?v=t7aW7qtS6ZM>

**Make The Most Out Of Your Chromebook - 2:46 video (Anna)**

[https://www.youtube.com/watch?v=i-Ehw96\\_XEc](https://www.youtube.com/watch?v=i-Ehw96_XEc)

**Set Up and Navigate - 2:49 video (Raymond)** 

[https://www.youtube.com/watch?v=yKXXj\\_dguz0](https://www.youtube.com/watch?v=yKXXj_dguz0%C2%A0)

These slides will be available on HHICC.org, under the Presentations tab - Chromebook

# Why a Chromebook?

- Easy out of the box, no setup required, no slowdowns
- Light weight, portable, excellent battery life
- Protection is built in, no need for antivirus
- Quick, fast startup, easy access to the Internet
- All files are easy access, sync across multiple machines
- Multiple users on same machine
- Chrome Web Store free apps
- No purchasing software, cost is right, good value
- Automatic saving, never lose your work
- Free Google Storage for Google Docs, Google Sheets, Google Slides. Free 15 GB, for Google Drive, Suite products, Google Forms, Gmail and many more

# Why a Chromebook?

- If your into word processing, email, internet searching, photos, news, online shopping, video streaming, etc. a **Chromebook** is probably a perfect fit for you.
- **Chromebooks** are available in a wide assortment of sizes, shapes, features, memory, processors, resolution, etc. All are very light weight and mobile with long battery life, and speedy performance
- **Chromebooks** prices generally range from \$200-\$500, with many premium and bargain devices, from many suppliers.

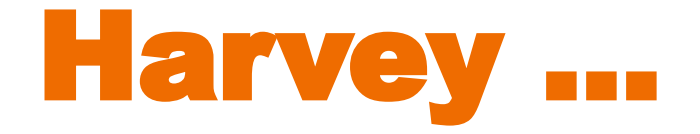

### Harvey will now tell you about how he uses, and what he likes about his Chromebook!

## Why I Love My Chromebook

Acer Chromebook 14"

Purchased from Costco November 2016 for \$229

Used daily - no hardware problems

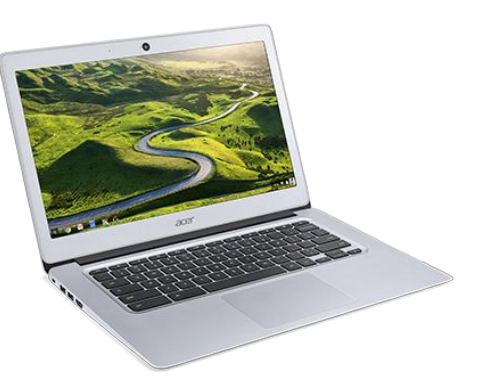

**1. Usual stuff, email, surfing, banking, stock market, travel, etc.**

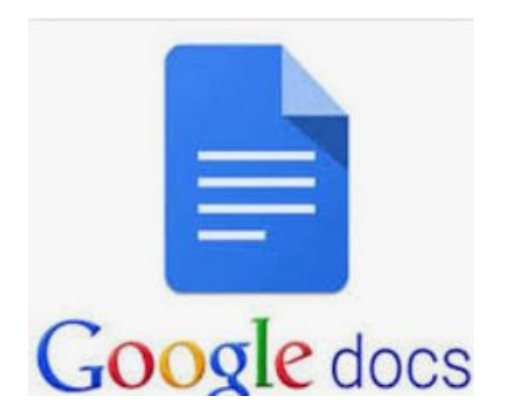

#### **2. Google Docs for letters, replaces Word**

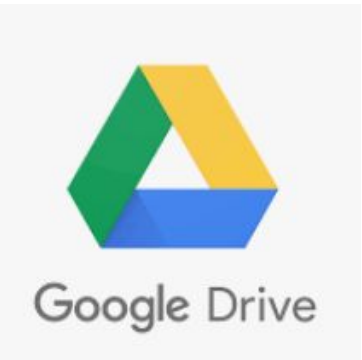

#### **3. Google Drive for backup. 15 GB free**

#### **No longer use Dropbox.**

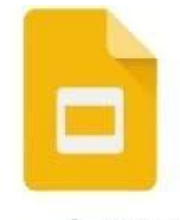

Google Slides

#### **4. Google Slides for presentations like this one**

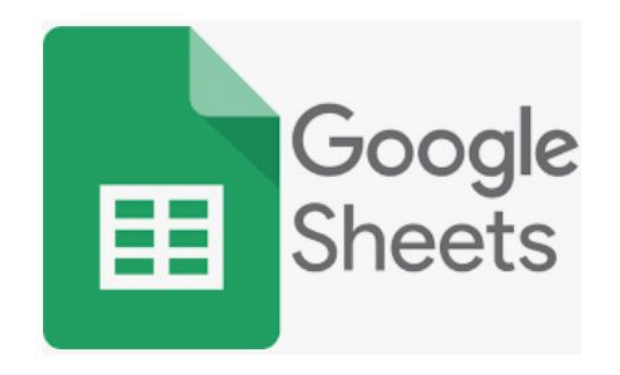

#### **5. Google Sheets for spreadsheets, replaces Excel.**

### **1. Fast, doesn't slow down over time like PC's**

#### **2. Boots up in about 10 seconds**

#### **3. Lightweight, 3 lbs 5 oz**

## **4. Can't get a virus or Ransomware. No Anti-Virus program needed.**

#### **WHAT I LIKE**

## **5. Microsoft Office not needed. Google Docs does all I need, free**

### **6. Updates are simple and quick - just reboot, done in 1-2 mins**

#### **7. Solid state hard drive**

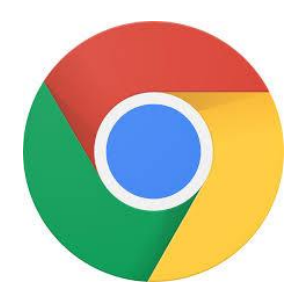

## **8. My stuff is available on any computer, phone or tablet...just log into Chrome browser**

#### **WHAT I LIKE**

### **9. I never get this message!**

**Configuring Windows updates** 9% complete Do not turn off your computer.

**Need Chromebook help? Email me at [harveyb@gmail.com](mailto:harveyb@gmail.com) I can assist in choosing a Chromebook or setup a new one at the club by appt.** 

## **And now, for members who already have a Chromebook, here are some Settings Tips**

#### **Settings Tips**

- **1. Where to find Chromebook Settings? Click lower right corner and click little Gear.**
- **2. How to add other Users of your Chromebook. Click on People.**
- **3. Personalization. Change Wallpaper, Add Screen Saver.**
- **4. Manage your Android Apps. Click Apps.**
- **5. About Chrome OS. Learn current OS number, See what's New.**

**Now I'll demonstrate how to do these things**

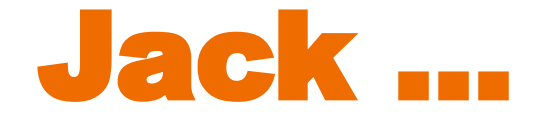

### Jack will now tell you about how he uses, and what he likes about his Chromebook!

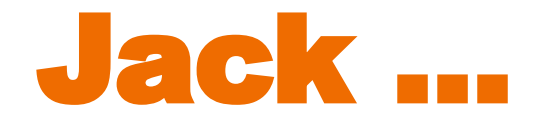

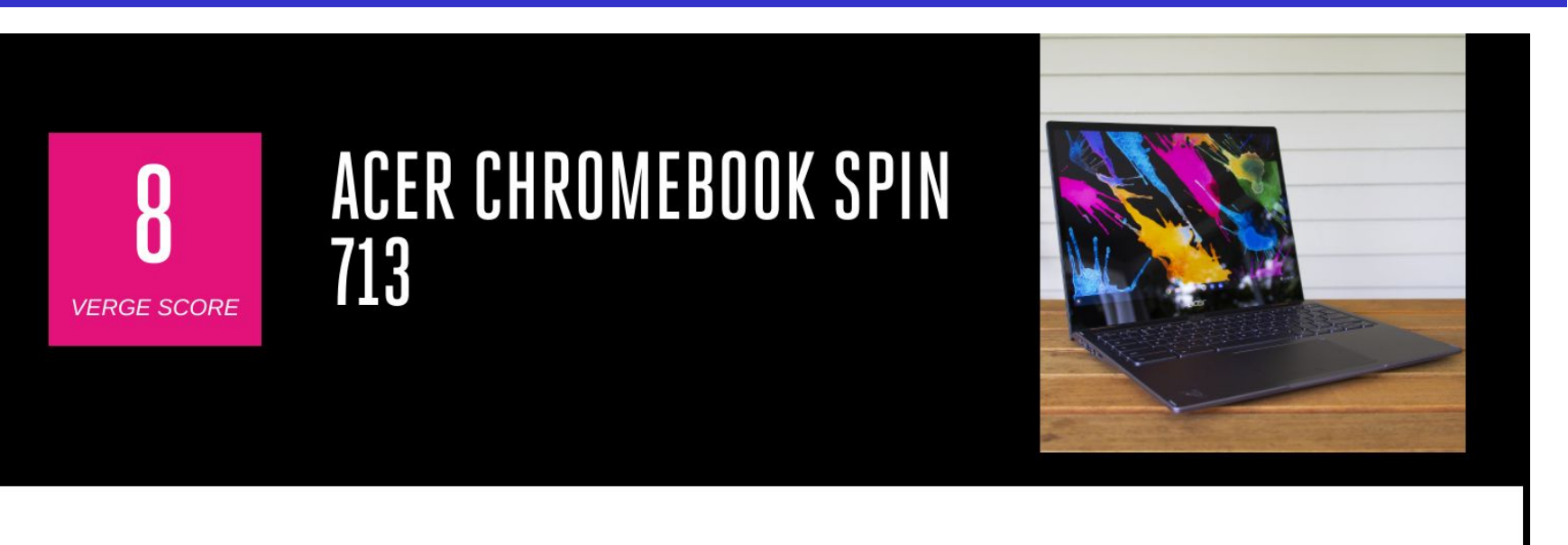

#### **GOOD STUFF**

- Excellent 3:2 screen
- Good keyboard
- Great port selection with HDMI
- Performance and battery on par with more expensive competitors

#### **BAD STUFF**

- Bad speakers
- No fingerprint sensor
- Utilitarian design

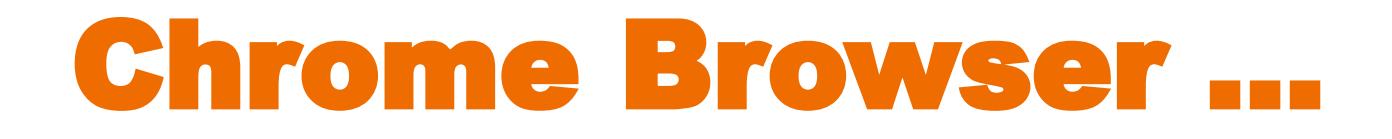

- Anyone who can use a Chrome Browser, can use a Chromebook
- Tabs, Bookmarks, Shelf Apps make the Chromebook fast and so easy to use

## Chromebooks run on Google's Chrome Browser

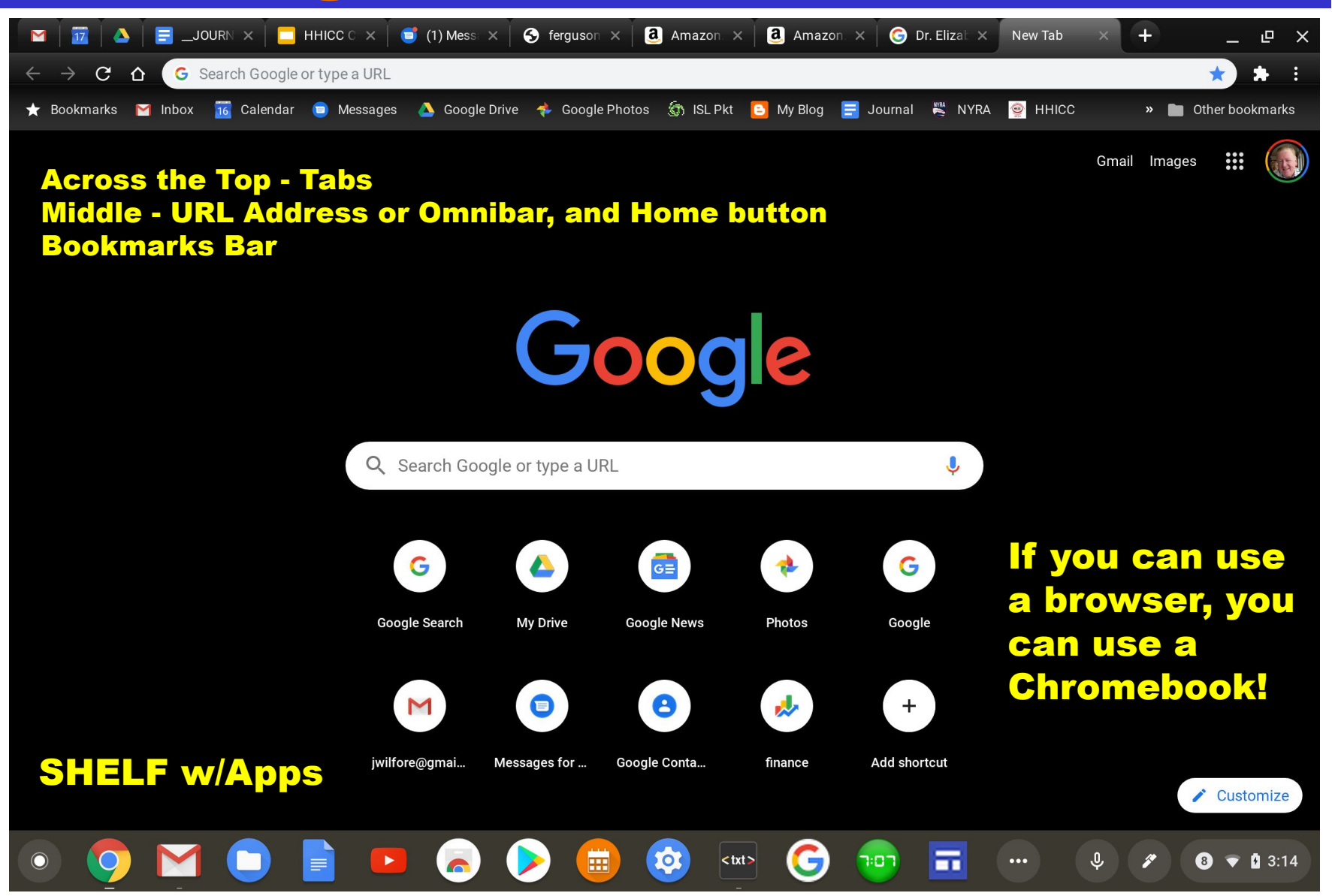

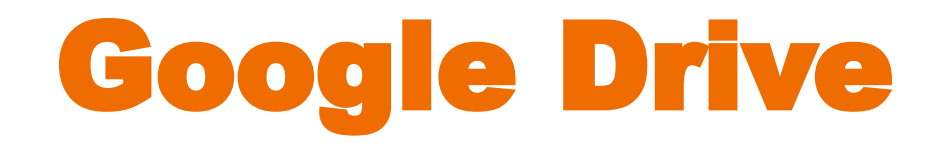

- Quick Access, Folders, Files
- Finding files Recent, Docs Recent
- Storage
	- Cloud GD, Downloads, Gmail (15 GB FREE)
	- Local 64 GB MicroSD Card
- **Screen Capture**

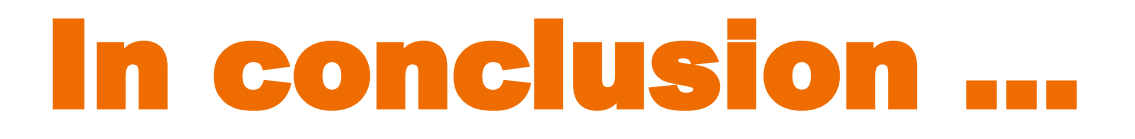

- Hopefully, Harvey and I have been able to demonstrate how much we like and how we use our Chromebooks!
- Now its time for questions

## IDKWIDK about Chromebooks

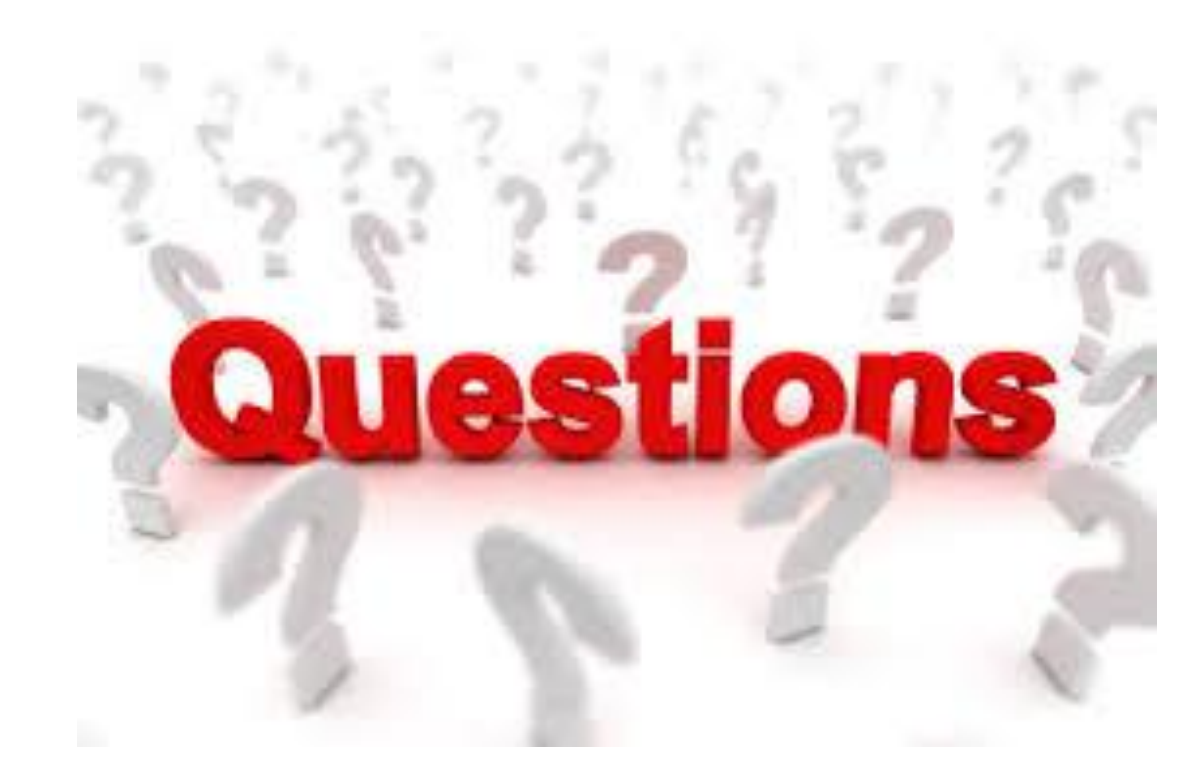

## And, even more help ...

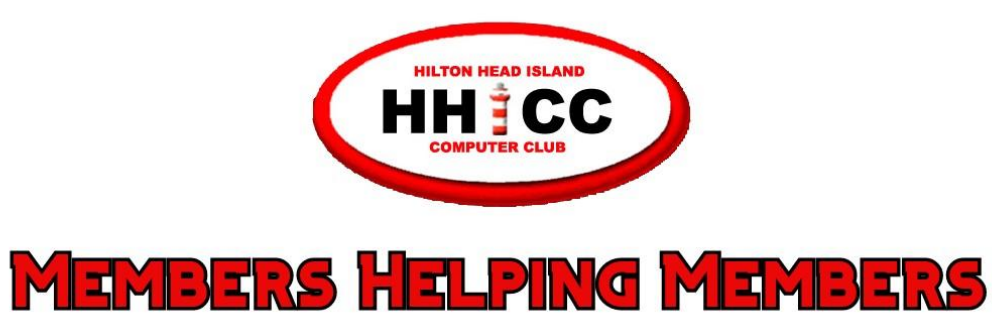

### (843) 842-4475

## *for help with Chromebooks* **Harvey Beeferman** Jack Wilfore **[harveyb@gmail.com](mailto:harveyb@gmail.com) [jwilfore@gmail.com](mailto:jwilfore@gmail.com)**

### To view these slides at any time, simply go to HHICC's web site at <https://hhicc.org/>

and then click on the Presentations tab

# Thank You!